# **Cerebrate**

#### Community management and tool orchestration

Andras Iklody & Sami Mokaddem

Cerebrate Project

**FIRSTCON22** 

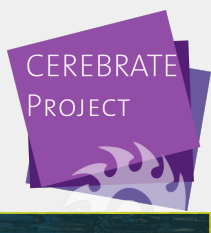

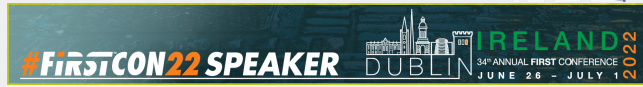

#### WHO ARF WF?

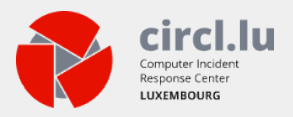

- The Computer Incident Response Center Luxembourg (CIRCL)
- CIRCL is the CERT for the private sector, communes and non-governmental entities in Luxembourg
- CIRCL leads the development of the open-source MISP threat intelligence platform
	- $\blacktriangleright$  As well as running multiple large MISP communities performain active daily threat-intelligence sharing

# MeliCERTes II: a quick recap of the morning **SESSION**

#### **MeliCERTes**

- Common tooling for CSIRTs
- Cerebrate a central component of the new tooling

#### ■ Takes care of:

- $\blacktriangleright$  Contact management
- $\blacktriangleright$  orchestration
- $\triangleright$  Sharing group distribution and management

# SOME STATS ABOUT ONE OF OUR MISP INSTANCE: MISPPriv (1)

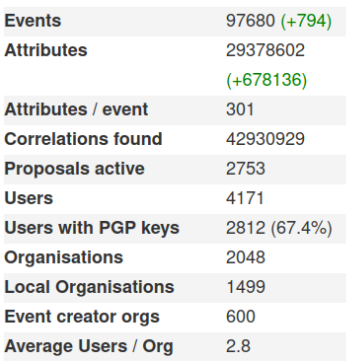

#### **User and Organisation Statistics**

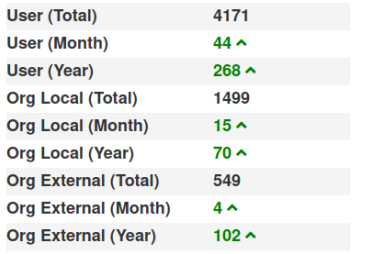

# SOME STATS ABOUT ONE OF OUR MISP INSTANCE: MISPPriv (2)

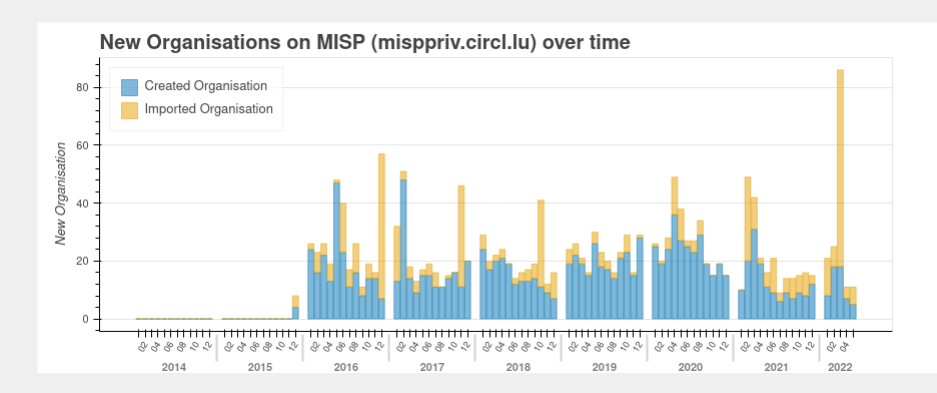

Rising number of communities is great!

- **Bridge the gap** between between communities
- Sharing with peers that face **similar threats**
- **Reuse** of TTPs across sectors
- **Hybrid threats** How seemingly unrelated things may be interesting to correlate
- **Spread the love**, as our field is ahead of several other sectors when it comes to information sharing

# Issues we're trying to solve

However, broader and more diverse communities lead to more issues

- Non-technical issues
	- $\triangleright$  Sharing difficulties in terms of social interactions (e.g trust)

 $\frac{1}{2}$  **# Fix5TCON22** greatly helps in that aspect!

- $\blacktriangleright$  Lots of points of contacts
- **Technical issues** 
	- $\blacktriangleright$  Centralised identity management
	- $\triangleright$  Data might change or evolve over time
	- $\blacktriangleright$  Loads of UUIDs to manually process
	- $\triangleright$  Distribution list management is difficult across communities

#### **Organisation CIRCL**

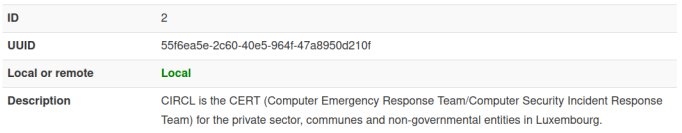

# Issues we're trying to solve with Cerebrate

#### ■ Constituencies of organisations

- $\triangleright$  Geographic & sectorial
- $\triangleright$  But also technical: CIDR blocks & AS Numbers
- Cryptographic key lookup for information signing
	- $\blacktriangleright$  MISP's protected event feature (New since MISP v2.4.156)

#### Issues we're trying to solve with Cerebrate

- Constituencies of organisations
	- $\triangleright$  Geographic & sectorial
	- $\triangleright$  But also technical: CIDR blocks & AS Numbers
- Cryptographic key lookup for information signing
	- $\blacktriangleright$  MISP's protected event feature (New since MISP v2.4.156)

Hint<sup>-</sup>

Come to **MISP** workshop to learn more!

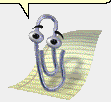

#### Issues we're trying to solve with Cerebrate

- Customisable data model adaptable to each community
	- $\blacktriangleright$  Based on the sheer amount of different types of communities, **it's a must**
- Sharing group management
- Synchronisation and lookup system

#### Our attempt at solving them: Cerebrate

#### ■ Open source community management and orchestration tool

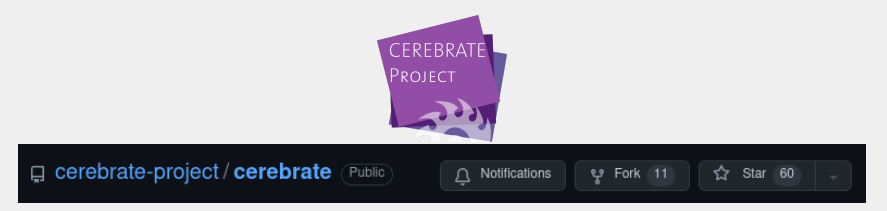

- Central tool for the **Melicertes 2 project** (Co-funded by the EU as a CEF project - SMART 2018/1024)
- Rich **Contact Database**
- Tightly coupled management system and companion for MISP (and other tools)
	- $\triangleright$  Get in touch with us if you need help building integrations!
- Planned as the primary MISP **fleet management** tool

#### Goals and design

- Goals: Simplicity, lightweight and open-source
- Technologies used: PHP, cakephp4, BS5, ...
	- I (almost) the same as in MISP for easier **maintainability** and **code re-use**
- **IAM centric design** 
	- $\blacktriangleright$  Tightly integrated with Keycloak
- Core functionalities: Auditing, API
	- $\triangleright$  Any changes should be easily accessible to counter errors or foul plays
	- $\blacktriangleright$  From our perspective, automation and integration is essential and should be as easy as possible

#### Goals and design

Built with tool integration in mind, acting as a contact  $\blacksquare$ database

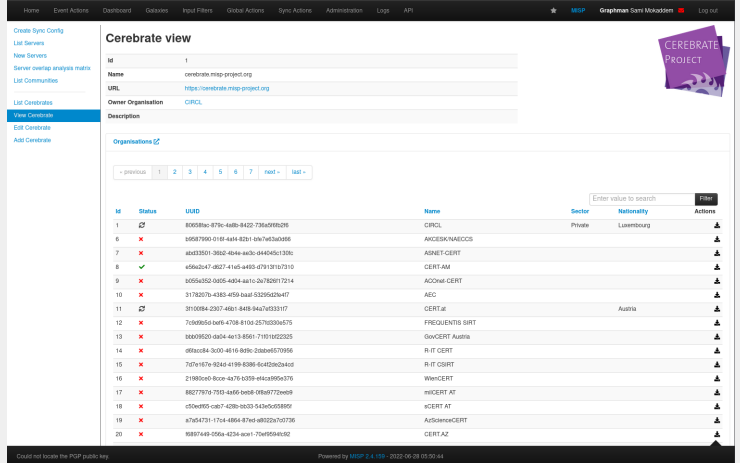

MISP is able to look up Organisations & Sharing Group in  $\frac{1}{12}$  Cerebrate  $\frac{1}{43}$ 

# Cerebrate's place in a typical CSIRT software **STACK**

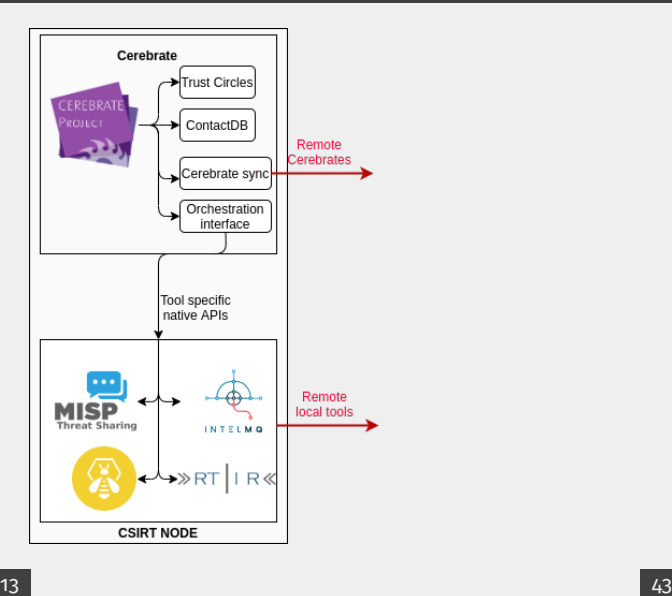

# Cerebrate's contact database

- Contact database for the CSIRT network
	- ▶ Common contact fields such as UUID, name, contact email address, nationality, URL, ...

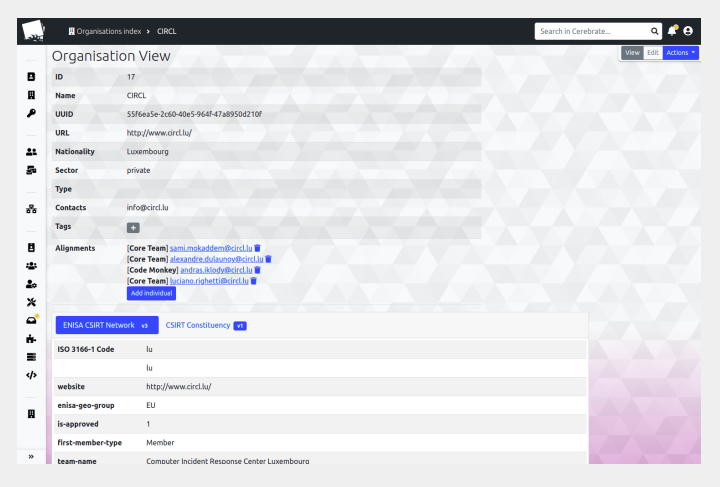

# Cerebrate's contact database

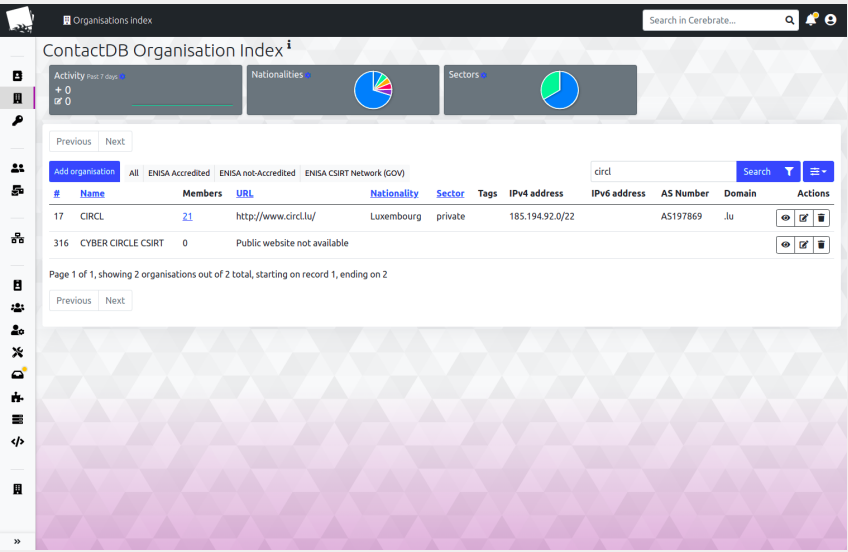

- Flexible system to store additional information: meta-fields (KV-store)
- These meta-fields are part of a larger structure called meta-templates
- Support of multiple templates used by various entities out there
	- **FIRST Directory**
	- $\blacktriangleright$  ENISA CSIRT inventory
	- ▶ CSIRT Constituency (CIDR blocks, AS Numbers, ...)

# Cerebrate's contact database: Meta-fields

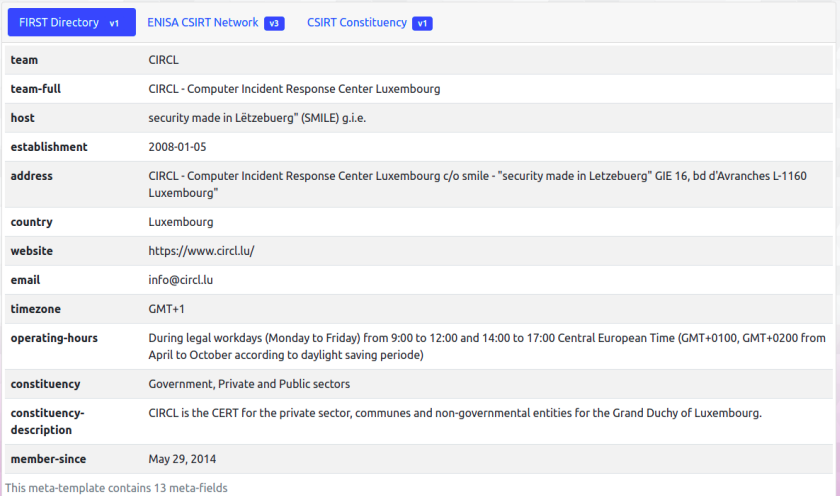

# Cerebrate's contact database: Meta-fields

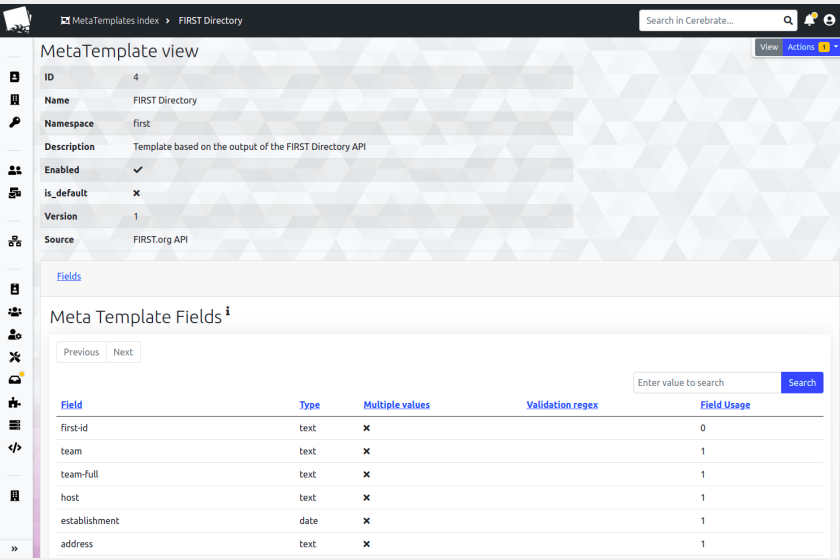

# Cerebrate's contact database: Meta-fields

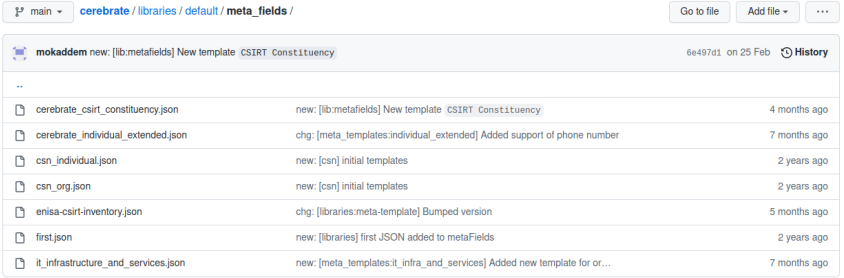

# Cerebrate's contact database: Sharing group management

- Easy way to **create** and **share** distribution lists
- Allow sharing groups to be **reusable**
- Circumvent limitations of traditional Threat Intelligence Sharing Platform
	- $\blacktriangleright$  The exchange of sharing groups on creation / modification rather than on data exchange
	- $\blacktriangleright$  Avoids the duplication of similar sharing groups

# Cerebrate's contact database: Sharing group management

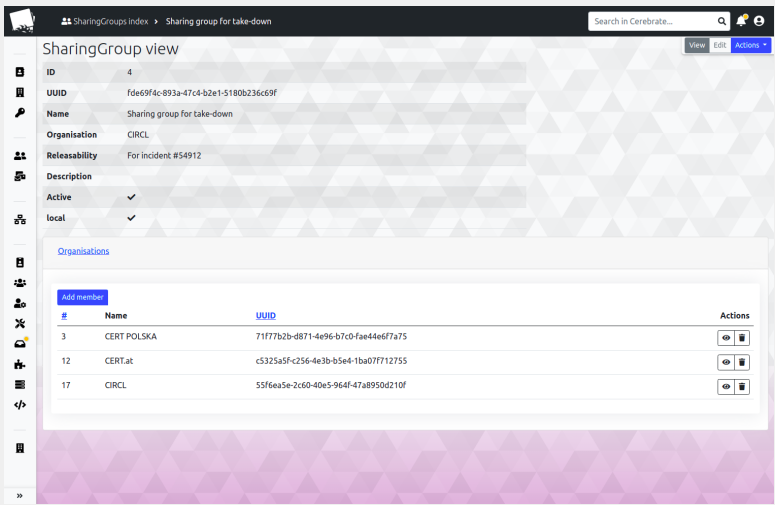

# Cerebrate's contact database: Identity and **SIGNING**

- Cerebrate can act as a trusted contact database containing cryptographic keys (PGP, S/MIME)
- Which can be used by other application to sign and validate information
	- $\blacktriangleright$  See MISP's protected Event feature

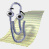

# CEREBRATE'S CONTACT DATABASE: IDENTITY AND **SIGNING**

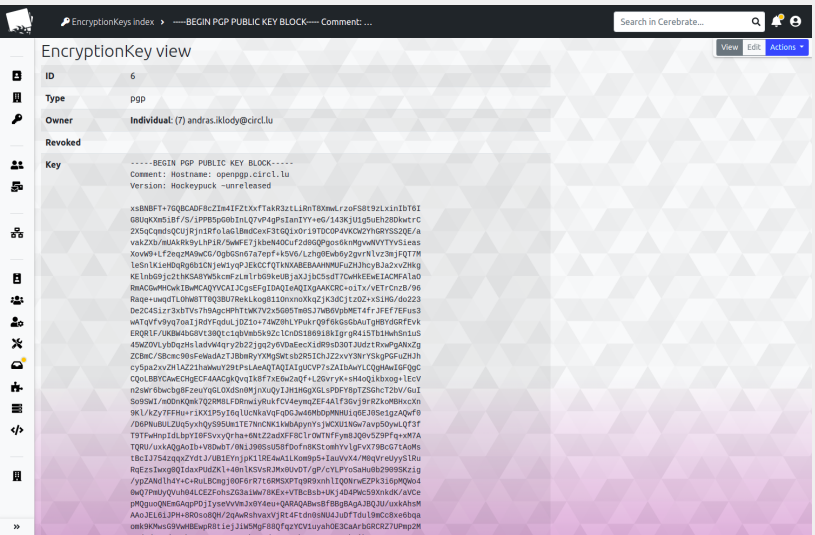

#### Cerebrate's contact database: Open Directory

- Cerebrate can be configured to act as an **open** directory of contact information
- Other tools (including other Cerebrate nodes) can use this directory
- **Allows for information and information source validation**

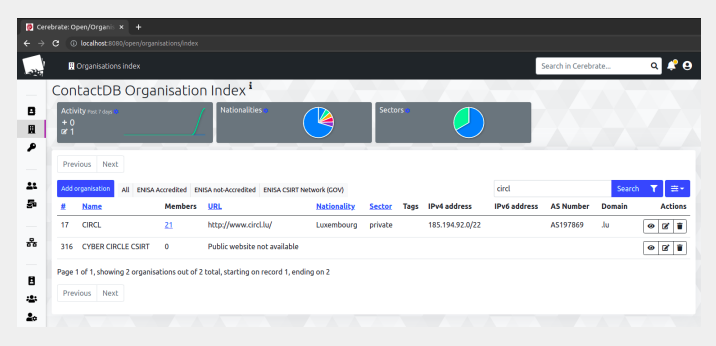

Basically the same strategy as the one used in MISP:

- **Connect** with other Cerebrate nodes
- **Diagnose** connectivity issues ш.
- Remotely **browse** data of the other node
- **Fetch and save** organisation, individual, sharing-group data ш.

#### DATA SHARING

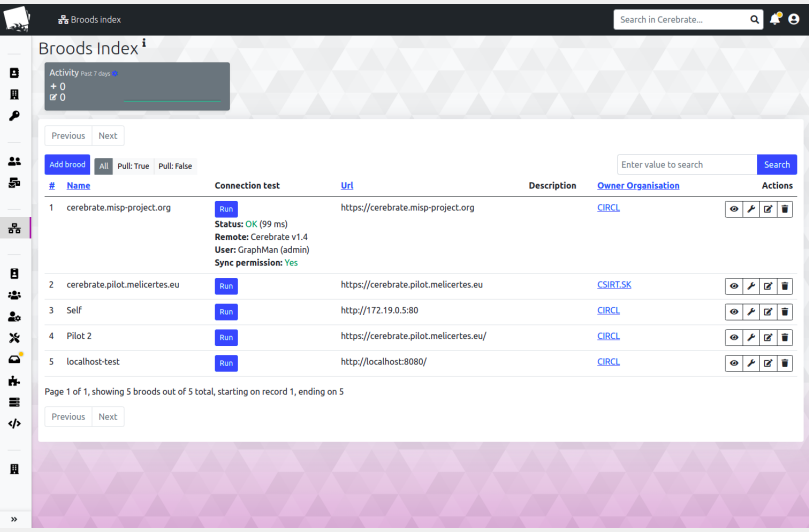

#### DATA SHARING

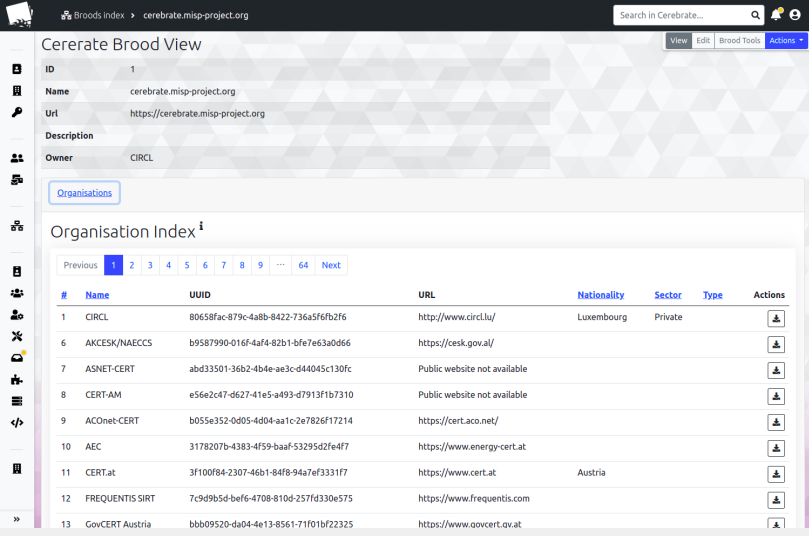

#### DATA SHARING: SYNCHRONISATION STRATEGIES

Two synchronisation strategies:

- 1. **Standard**: Only fetch and save new records
- 2. **Trusted upstream source**: Remote Cerebrate acts as an authoritative instance

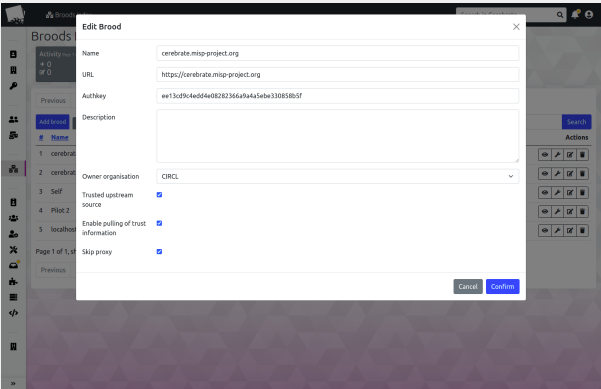

Why would Cerebrate have integration with other tools?

- To support information sharing, being able to validate information sources is crucial
- Traditional information sharing software stacks have to have their own organisation database
- Why re-invent the wheel everytime?

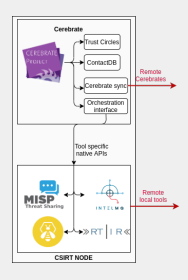

There will inevitably be integration between local tools and Cerebrate. Why not go a step further?

- Cerebrate exposes a modular system to manage these local tools
- Based on a configuration file, user interfaces can be created to visualise data and instruct local tools to perform operations

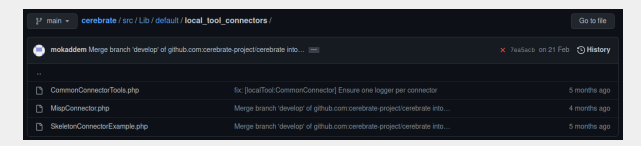

#### Local tool: MISP Connector capabilities

- **Configure** a MISP instances via server settings
- **Fetch** Organisations & Sharing Groups  $\blacksquare$
- **Diagnose** other connected MISP servers
- **Manage** users, ...  $\blacksquare$

# Local tool: MISP Connector capabilities

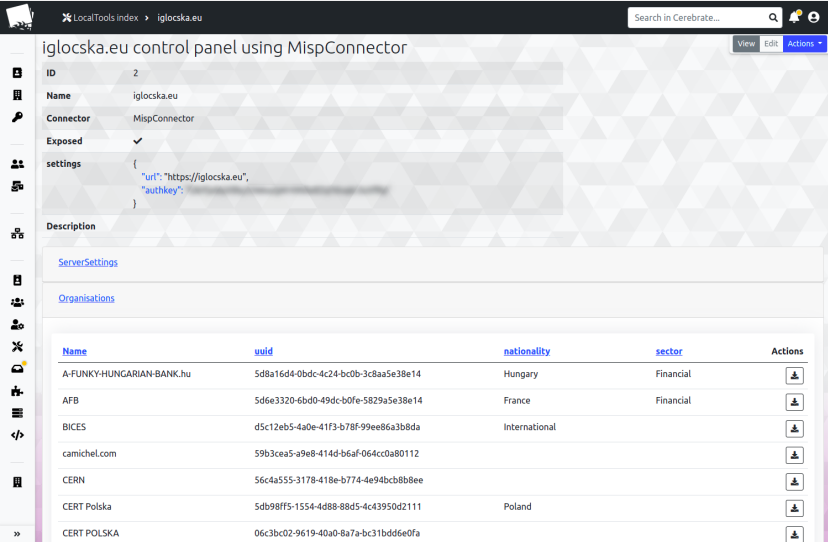

Why do one when we can do many?

- Cerebrate can connect to multiple tools via its associated connector
- Allowing local tool fleet management
	- $\blacktriangleright$  MISP fleet management!

# Local tool: MISP Fleet management

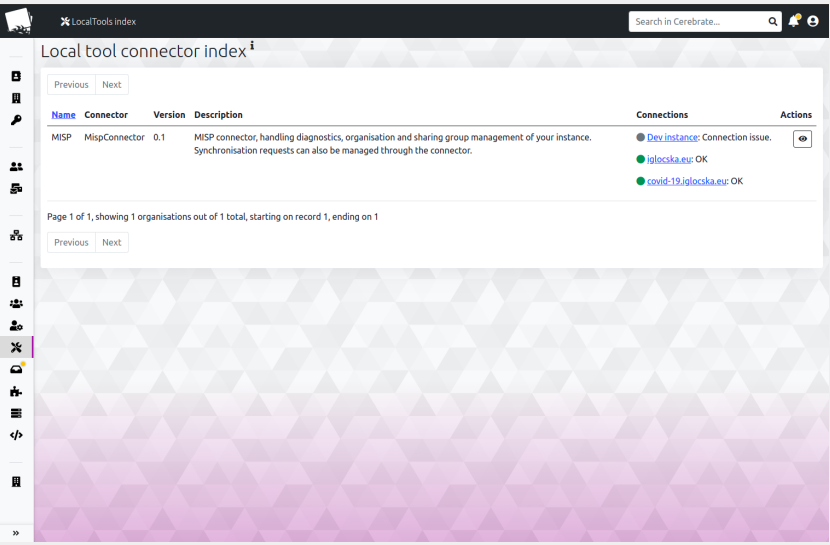

#### LOCAL TOOL INTERCONNECTION VIA CEREBRATE

- Cerebrate's main goal is to **ease community management**
- Select which local tools are meant to be exposed to the community for requests
- Open dialogues to community members to request tool-to-tool interconnections

## Local tool interconnection via Cerebrate

#### Cerebrate can leverage its access to local tool to reach out to tools from other Cerebrate nodes

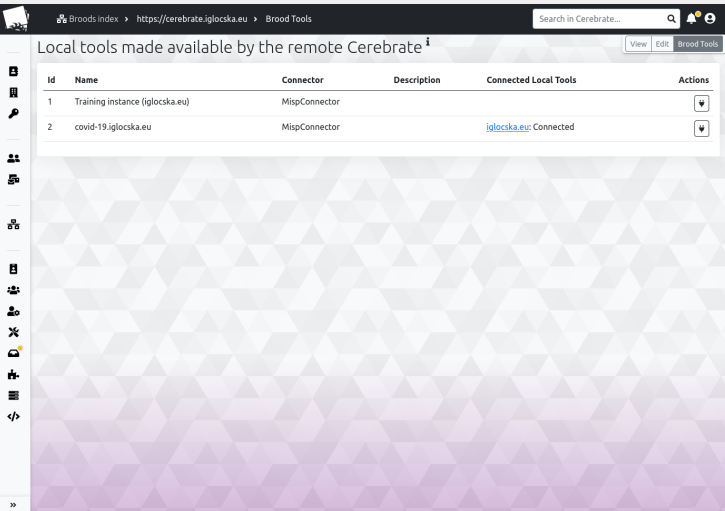

#### LOCAL TOOL INTERCONNECTION VIA CEREBRATE

- Local tools can be **exposed** to other Cerebrate nodes
- **Inter-connection requests** can be issued from one node to another
- Following a 3-way handshake protocol, inter-connections can be:
	- $\blacktriangleright$  Issued
	- $\blacktriangleright$  Accepted
	- $\blacktriangleright$  Finalised

#### Local tool interconnection via Cerebrate

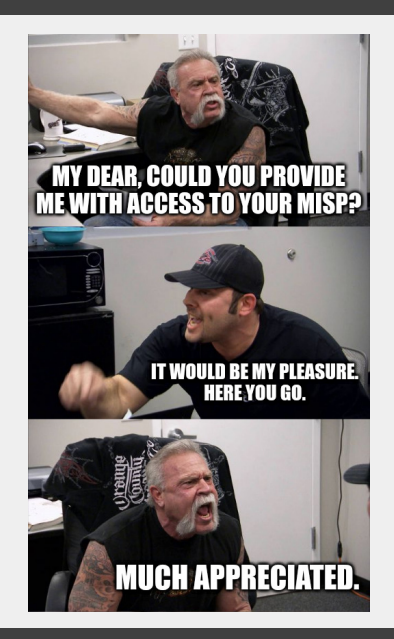

#### MISP interconnection via Cerebrate

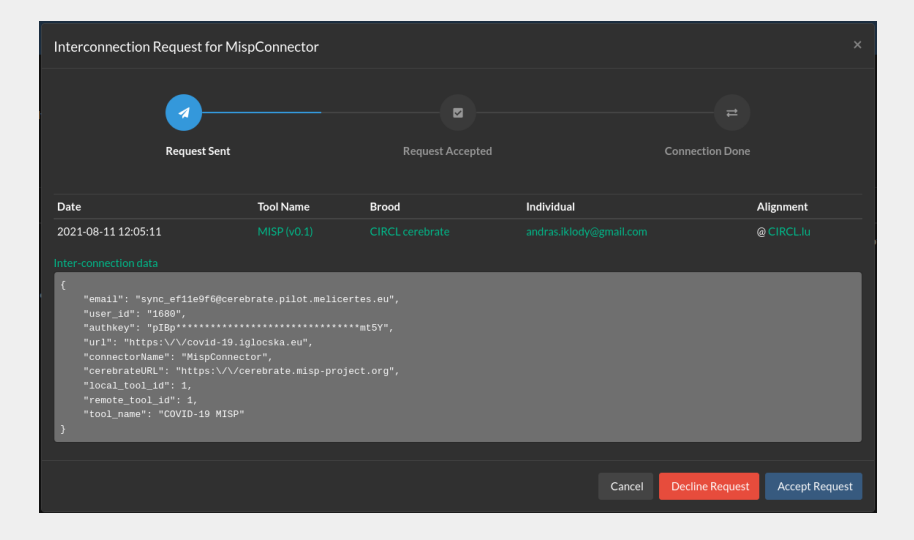

- Mailing list management
- ACL system
- **Inbox system** 
	- $\blacktriangleright$  Inter-connection requests, enrolment requests
- **Tagging**
- Update system
- Audit logs
- Open API

#### WHAT ELSE DOES CEREBRATE HAVE?

Cerebrate has dark theme and **more**!

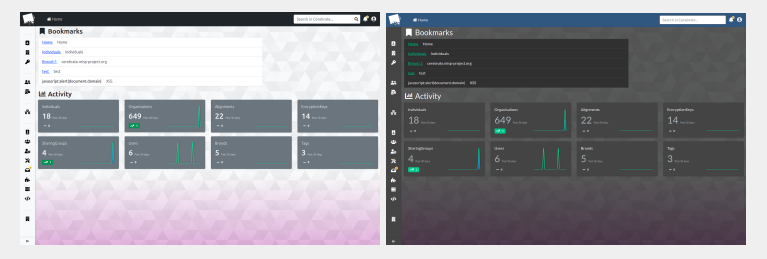

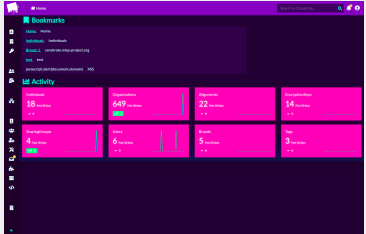

- Data signing / validation
	- $\triangleright$  Community centric PKI
	- $\triangleright$  Enable data validation services for tools such as MISP
- $\blacksquare$  Integration with other tools
	- $\blacktriangleright$  Ticketing systems
	- $\triangleright$  Tighter Mailing list integration (Mailman)
	- ▶ Messaging App (Mattermost)

■ Want to integrate your tool with Cerebrate?  $\rightarrow$  Get in touch! ■ Want to have a live demo?  $\rightarrow$  Get in touch! ■ Want to suggest features or integrations? That's right  $\rightarrow$  Get in touch!